Name:

Your Temporary Group Number

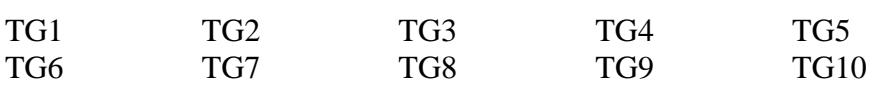

If you've gotten your Resin server up and running on jaguar.cis.udel.edu (P02.html on the course web site), you've probably already encountered a problem: the fact that jaguar.cis.udel.edu keeps getting rebooted.

In a professional software environment, the solution to this would be that the startup script for jaguar.cis.udel.edu would include a line to startup your web server. However, as far as I know, you don't have access to that kind of capability on jaguar.cis.udel.edu.

Using only the tools normally available to users (not system administrators) of a typical Unix system, how can you solve this problem? How could you make sure that any time jaguar is rebooted, the web server gets restarted?

Take 5 minutes to write down your thoughts about this question based on your current knowledge of Unix capabilities. If you don't know, make some educated guesses about what you think a solution *might* look like.